## **Welcome to NW Harris County MUD #5**

**24‐hour Emergencies (281)290‐6500 Customer Service / Billing Issues (281)290‐6500**

#### **Visit your District Website: www.nwmud5.com**

Welcome to NW Harris County MUD #5 (District). Whether you are a property owner or a tenant we are happy to have you as our customer. The District provides water and wastewater services to customers residing within the District's boundaries. Our District's Operator is Municipal District Services. Below are some contact numbers and basic information to assist you.

## **MUNICIPAL DISTRICT**

#### **Contact Municipal District Services at the following numbers:**

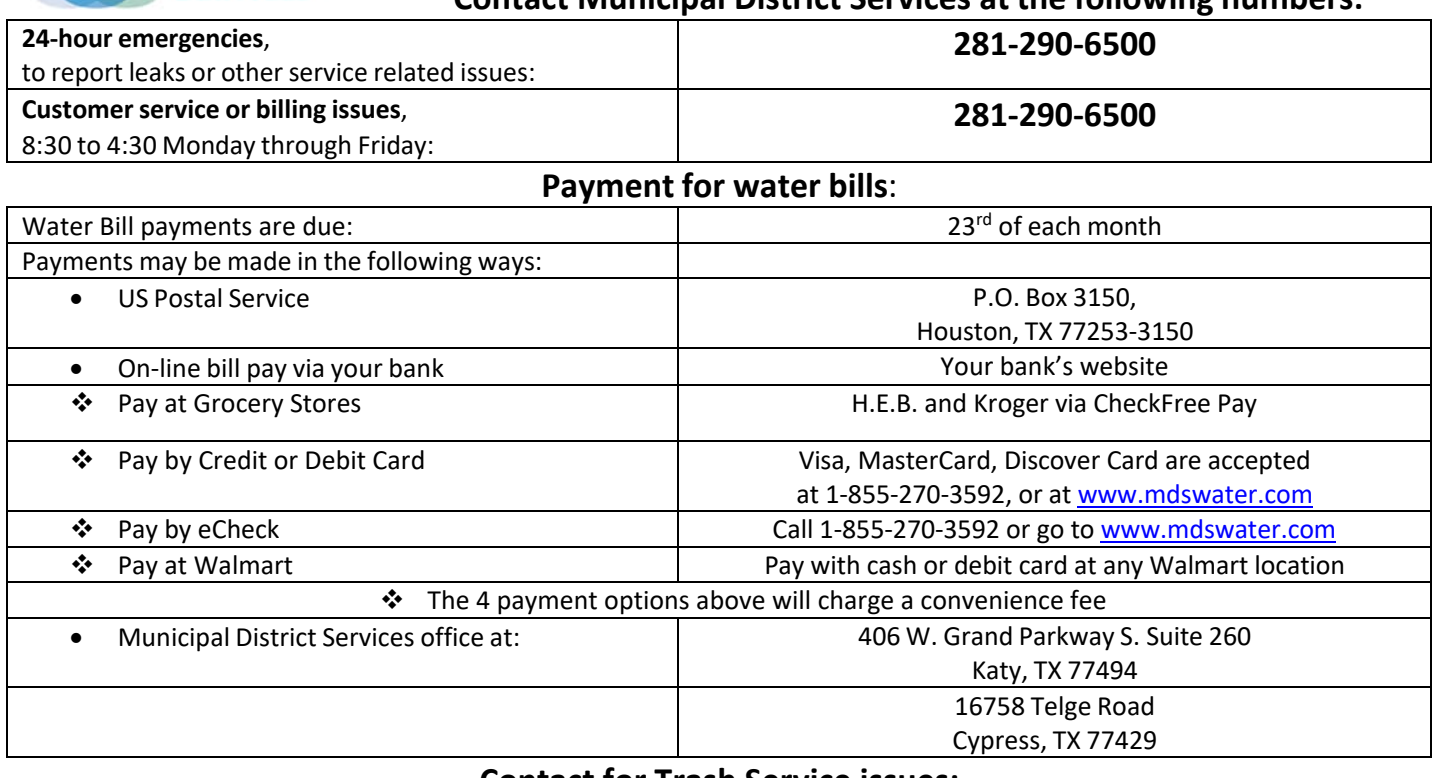

#### **Contact for Trash Service issues: Best Trash - most of District Town & Country Garbage – Willowcreek Ranch only Best Trash: 281‐313‐2378 Willowcreek Ranch: 936‐445‐1111 Contact for Tax Assessor:**

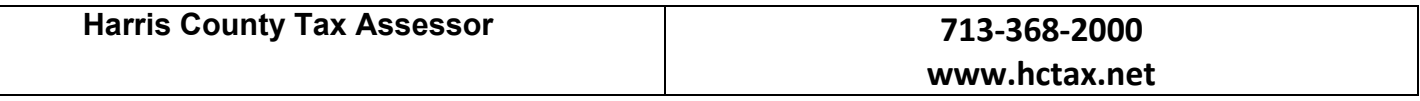

- 
- Never leave water running while brushing your teeth
- 

#### **Easy Water Saving Tips Inside the Home: Easy Water Saving Tips Outside the Home:**

- Wash only full loads of clothes and dishes **•** Water plants and yard only when necessary
	- Never water or use sprinklers during the heat of the day
	- Repair leaky fixtures such as faucets and toilets **•** If feasible, wash the vehicle on your lawn, not in the driveway where the runoff will be lost to the sewer

On behalf of the Board of Directors of NW Harris County MUD #5, we are pleased to welcome you as a customer, and look forward to serving you. Please feel free to call our District operator, Municipal District Services, with any questions.

#### **12: NW Harris County MUD No. 5**

#### **SERVICE AGREEMENT**

#### **I. PURPOSE**

The District is responsible for protecting the drinking water supply from contamination or pollution which could result from improper plumbing practices. The purpose of this service agreement is to notify each customer of the plumbing restrictions which are in place to provide this protection. The utility enforces these restrictions to ensure the public heath and welfare. Each customer must sign this agreement before the District will begin service. In addition, when service to an existing connection has been suspended or terminated, the water system will not re-establish service unless it has a signed copy of this agreement.

#### **II. PLUMBING RESTRICTIONS PER STATE REGULATION**

- A. No direct connection between the public drinking water supply and a potential source of contamination exists. Potential sources of contamination are isolated from the public water system by an air-gap or an appropriate back flow prevention assembly in accordance with Commission regulations.
- B. No cross-connection between the public drinking water supply and a private water system exists. Where an actual air gap is not maintained between the public water supply and a private water supply, an approved reduced pressure principle backflow prevention assembly is properly installed and a service agreement exists for annual inspection and testing by a certified backflow prevention assembly tester.
- C. No connection exists which would allow the return of water used for condensing, cooling or industrial processes back to the public water supply.
- D. No pipe or pipe fitting which contains more than 8.0% lead exists in private water distribution facilities installed on or after July 1, 1988 and prior to January 4, 2014.
- E. Plumbing installed after January 4, 2014, bears the expected labeling indicating  $\leq 0.25\%$  lead content. If not properly labeled, please provide written comment.
- F. No solder or flux which contains more than 0.2% lead exists in private water distribution facilities installed on or after July 1, 1988.

#### **III. SERVICE AGREEMENT**

The following are the terms of the service agreement between **NW Harris County MUD No. 5 (the District) and** 

### **\_\_\_\_\_\_\_\_\_\_\_\_\_\_\_\_\_\_\_\_\_\_\_\_\_\_\_**\_\_\_\_\_\_\_\_\_\_\_\_\_\_\_\_\_\_\_\_\_\_\_\_\_\_\_\_\_\_\_\_\_\_\_\_\_\_\_\_\_\_\_\_\_\_\_\_\_\_\_\_\_\_\_\_\_\_\_\_\_\_\_\_\_\_\_\_\_\_\_\_\_\_\_**, the "Customer."**

- A. The Water System will maintain a copy of this agreement as long as the Customer and/or the premises is connected to the Water System.
- B. The Customer shall allow his property to be inspected for possible cross-connections and other undesirable plumbing practices. The Water System or its designated agent, prior shall conduct these inspections to initiating service and periodically thereafter. The inspections shall be conducted during the Water System's normal business hours.
- C. The Water System shall notify the Customer in writing of any cross-connection or other undesirable plumbing practice which has been identified during the initial inspection or the periodic re-inspection.
- D. The Customer shall immediately correct any undesirable plumbing practice on his premises.
- E. The Customer shall, at his expense, properly install, test and maintain any back-flow prevention device required by the Water System. Copies of all testing and maintenance records shall be provided to the Water System.

#### **IV. ENFORCEMENT**

If the Customer fails to comply with the terms of the Service Agreement, the District shall, at its option, terminate service or properly install, test, and maintain an appropriate back flow prevention device at the service connection. Any expenses associated with the enforcement of this agreement shall be billed to the Customer. **Anna Weatherstone**<br>
A. The Water System will maintain a copy of this agreement as long as the Customer and/or the premises is cor<br>
B. The Customer shall allow his property to be inspected for possible cross-connections an

CUSTOMER SIGNATURE: \_\_\_\_\_\_\_\_\_\_\_\_\_\_\_\_\_\_\_\_\_\_\_\_\_\_\_\_\_\_\_\_\_\_\_\_\_\_\_\_\_\_\_\_\_\_\_\_\_\_\_\_\_\_\_\_\_\_\_\_DATE: \_\_\_\_\_\_\_\_\_\_\_\_\_\_\_\_\_\_\_\_\_\_\_\_\_\_\_\_\_\_\_

SERVICE ADDRESS:\_\_\_\_\_\_\_\_\_\_\_\_\_\_\_\_\_\_\_\_\_\_\_\_\_\_\_\_\_\_\_\_\_\_\_\_\_\_\_\_\_\_\_\_\_\_\_\_\_\_\_\_\_\_\_\_\_\_\_\_\_ACCT#: 30405-\_\_\_\_\_\_\_\_\_\_\_\_\_\_\_\_\_\_\_\_\_\_\_\_\_\_ 14318 Splendid Oak Drive 0459373302

DAYTIME PHONE(S): 832-651-0930

YOUR AUTHORIZED EMAIL ADDRESS: \_\_\_\_\_\_\_\_\_\_\_\_\_\_\_\_\_\_\_\_\_\_\_\_\_\_\_\_\_\_\_\_\_\_\_\_\_\_\_\_\_\_\_\_\_\_\_\_\_\_\_\_\_\_\_\_\_\_\_\_\_\_\_\_\_\_\_\_\_\_\_\_\_\_\_\_\_\_\_\_\_\_\_\_ 832-651-0930 weatherstonea@yahoo.com

#### **EMAIL IMMEDIATELY TO YOUR CUSTOMER CARE AGENT:**

- **1. A COPY OF PICTURE I.D.**
- **2. A COPY OF TOP PORTION OF CLOSING DISCLOSURE STATEMENT OR HUD-1 SETTLEMENT STATEMENT**

#### **FEES PAYABLE UPON RECEIPT OF FIRST WATER BILL:**

**SECURITY DEPOSIT: \$100.00 + NON-REFUNDABLE TRANSFER FEE: \$2.00 = TOTAL AMOUNT: \$12.00**

### **VERY IMPORTANT INFORMATION ABOUT YOUR WATER SYSTEM DISINFECTION METHOD**

**Northwest Harris County MUD 5** uses chloramines as a disinfectant for your water in a portion\* of the water system. The use of chloramines rather than chlorine is not new technology as it is in widespread use in many cities and other drinking water supplies. The use of chloramines is intended to benefit our customers by reducing the levels of disinfection byproducts (DBPs) in the system, while providing protection from waterborne disease. The City of Houston has been treating its water with chloramines for over twenty vears. Water containing chloramines is perfectly safe for drinking, bathing, cooking, and most other uses we have for water. **HOWEVER, there are two categories of people who need to take special care with chloraminated water:** 

**Kidney Dialysis Patients** – The change to chloramines can cause problems to persons dependent on dialysis machines. A condition known as hemolytic anemia can occur if the disinfectant is not completely removed from the water that is used for the dialysate. Consequently, the pretreatment scheme used for the dialysis units must include some means, such as a charcoal filter, for removing the chloramines. Medical facilities should also determine if additional precautions are required for other medical equipment.

**Live Fish or Other Aquatic Animal Owners** – Chloraminated water may be toxic to fish. If you have a fish tank, please make sure that the chemicals or filters that you are using are designed for use in water that has been treated with chloramines. You may also need to change the type of filter that you use for the fish tank.

Following are questions and answers that may address questions that you may have.

#### **What is chloramination?**

Chloramination is the use of both ammonia and chlorine to disinfect water. Ammonia is added to water at a carefully controlled level. The chlorine and ammonia react chemically to produce combined chlorine residual or chloramines. Chloramines are safe in drinking water and serve as an effective method of disinfection. In the U.S., many water systems have used chloramination for several decades.

#### **How can I get more information?**

Feel free to contact the Northwest Harris County MUD 5 Operator, Municipal District Services at (281) 290‐6500, should you have a question or comment.

#### **\*Subdivisions that receive chloraminated water in Northwest Harris County MUD 5:**

**Fairwood Springs Rock Creek Valencia Pines The Reserve Grant Meadows Forest Creek Farms Lakewood Oak Estates Telge Ranch The Settlement** 

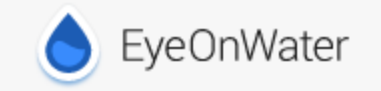

Welcome to EyeOnWater!

Now you can view your water usage in few easy steps:

- 1. Visit [https://eyeonwater.com](https://eyeonwater.com/) or mdswater.com/smartmeter on your computer using a supported web browser.
- 2. Click on the **Create Account** link.

3. Enter your service area zip code: 77XXX Enter your billing account number: 30405-045XXXXXXX

#### **Click Next**

#### **Verify that your information is correct, then click Next**

- 4. Enter your name and email address.
- 5. Create and confirm a password.
- 6. You will get a confirmation email from BEACON. You must verify your email address by clicking on this link. Once you do, you can sign in using your email and password.

++++++++++++++++++++++++++++++++++++++++++++++++++++++++

Phone App Instructions:

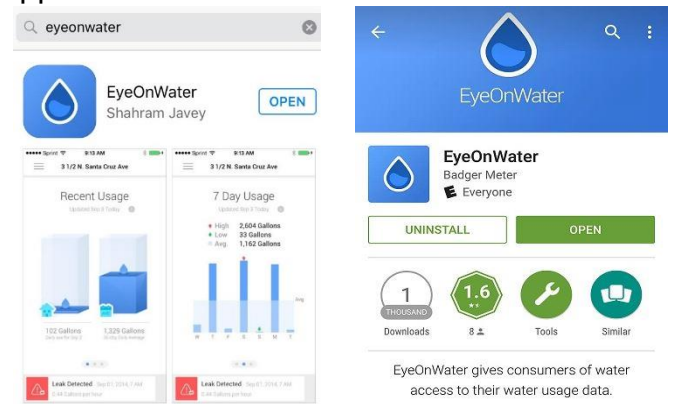

1. Go to the App Store on your Android or iPhone and search for "eye on water." (Note if using an iPad make sure to select iPhone only from the drop down menu)

- 2. Download the free App to your iPhone or Android Phone.
- 3. Open the App.
- 4. Tap on the Register button.
- 5. Tap on "Enter your account information manually."
- 6. Enter your Zip Code.
- 7. Select your water provider.
- 8. Enter your Account ID.
- 9. Tap on the Next button.
- 10.Enter a valid e-mail address.
- 11.Create and confirm a password.
- 12.Verify that you have read the Terms of Service.
- 13.Tap on the Next button.
- 14.An email will be sent to the address you provided.
- 15.Click or tap on the link in the email to verify it is valid.
- 16.You can now sign in to your account.

Please note you cannot create a leak alert from the app please use [www.eyeonwater.com](http://www.eyeonwater.com/)

### **Welcome to Eye on Water At a Glance Home Page!**

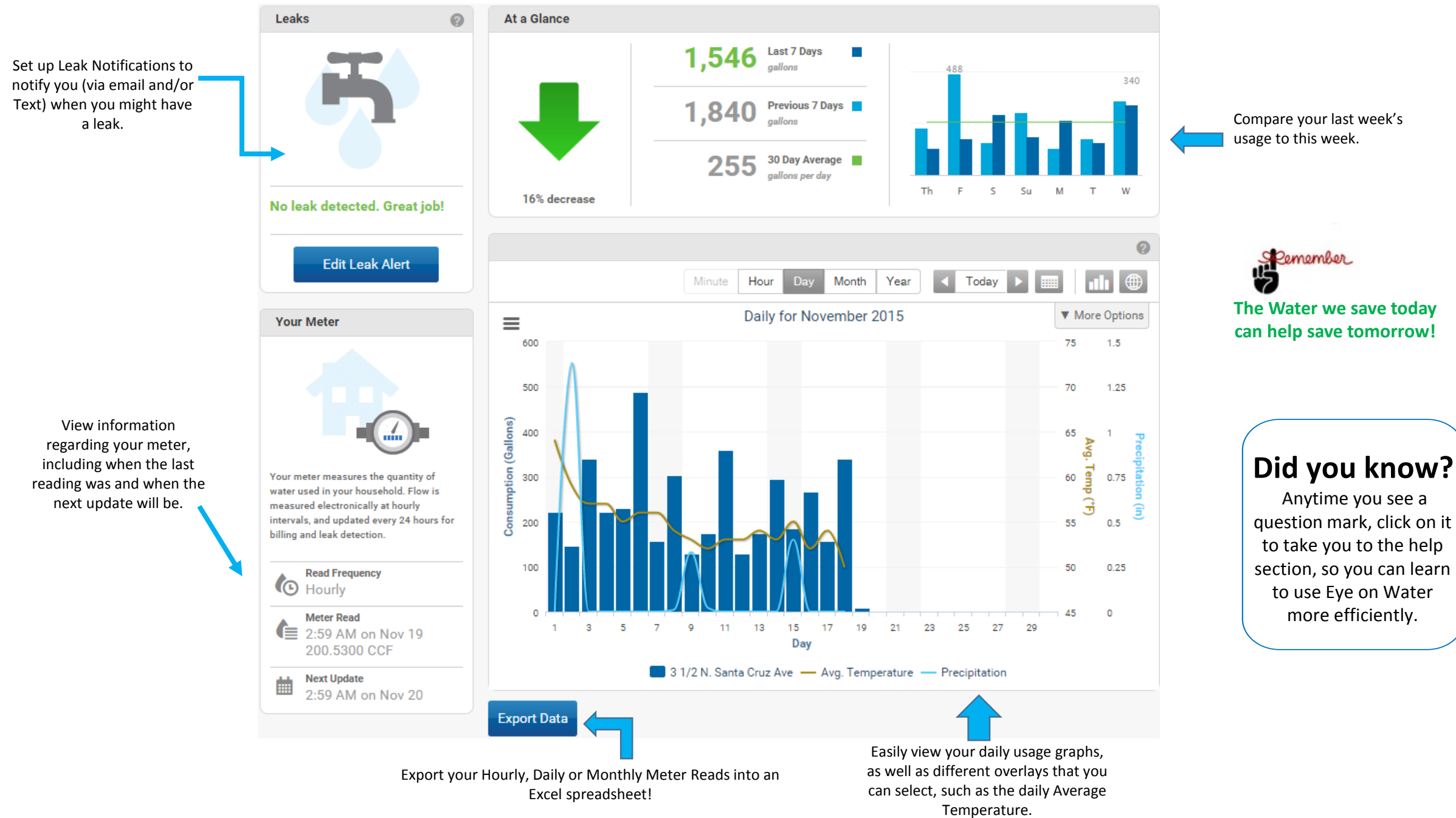

## Leak Notifications are a useful way to monitor your system for potential leaks.

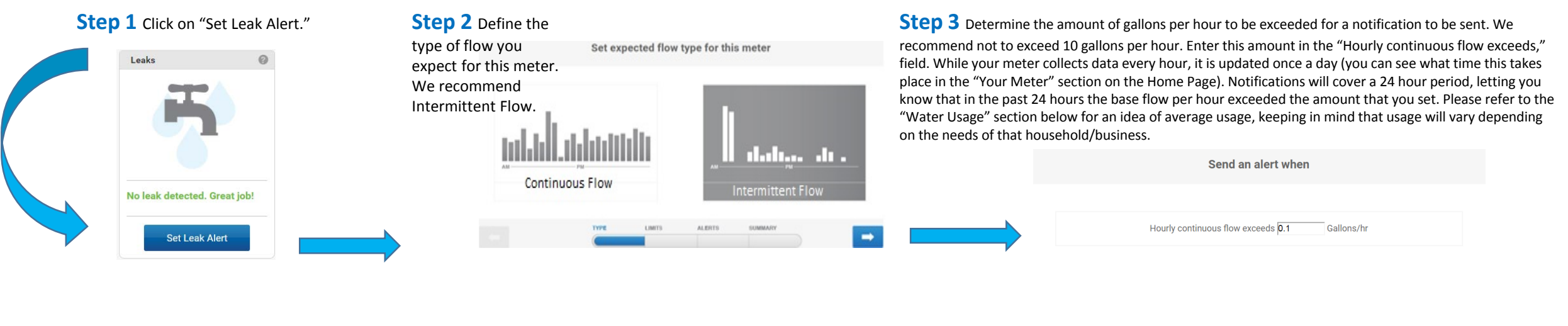

#### **Step 4** Set up where you want the notification to be sent. You can set multiple email addresses to receive alerts. Enter the email address in th "Add Email" field, then click on the plus button next to it. Repeat this a many times as you need to add all the emails you wish to receive notifications. You can also set up a text alert to be sent. In the same "Add Email" field enter your phone number as an email address (for example, ATT customers would ent 1234567891@txt.att.net). Click on the i next to "Want to get alerts delivered as text messages directly your phone?" for more information based on provider.

In this step, you will also set up how often you want a reminder sent to you. You can set it up to remind you daily, once every two days, once a week, or even once a month.

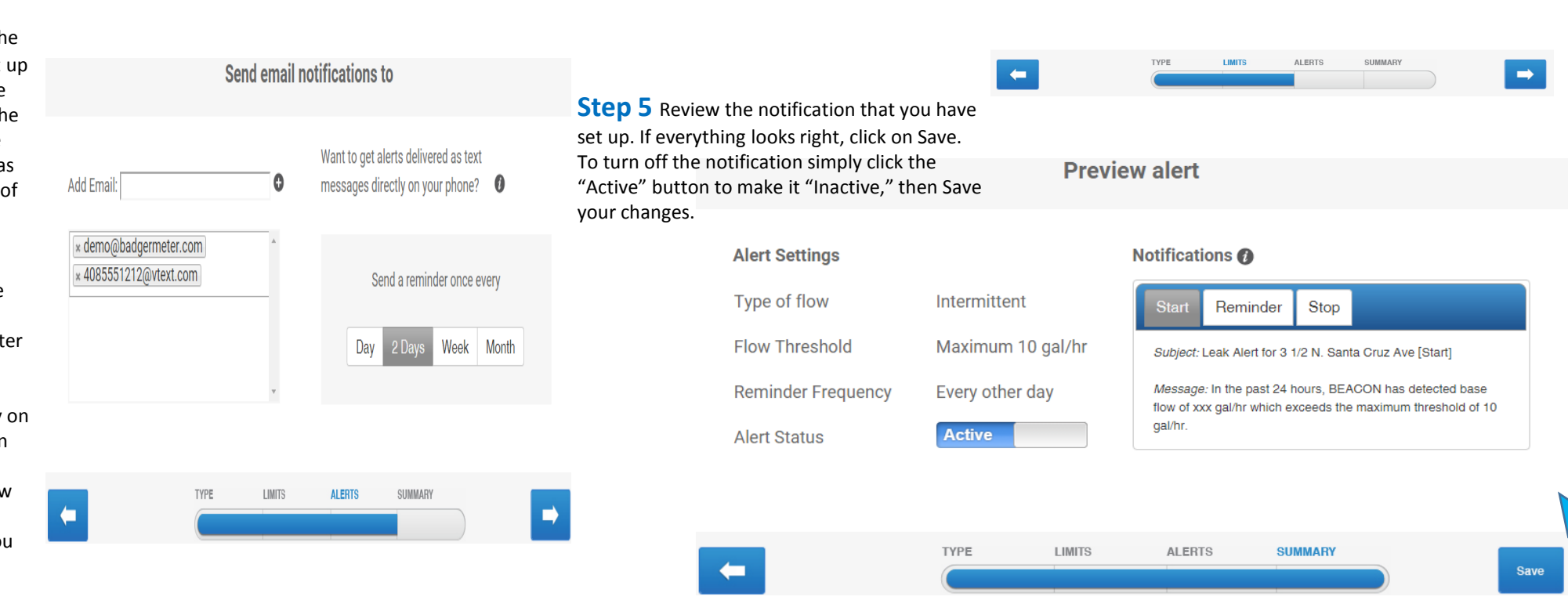

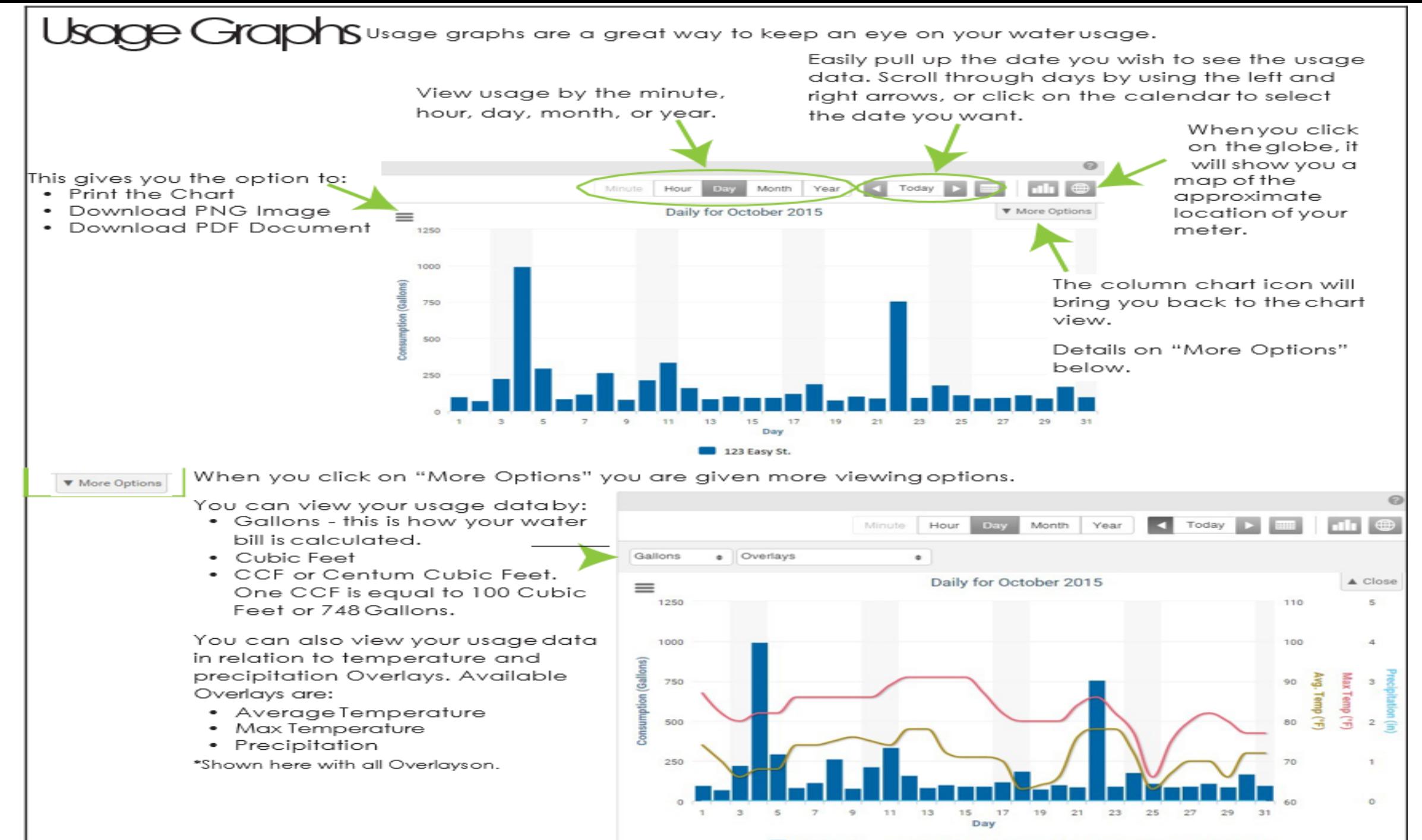

123 Easy St. - Avg. Temperature - Max Temperature - Precipitation

# Exporting

Choose what dates you'd like to view then it will generate an Excel spreadsheet that provides the usage in adlens based on the aggregation vouselect

SelectDates.

Select how you would like to receive the data either by Hour, Daily, orMonthly.

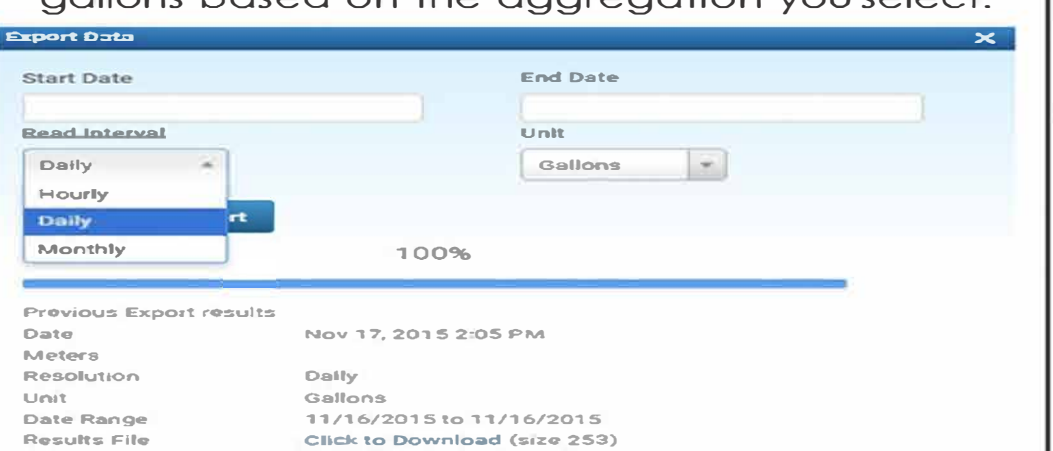

**Exporting by Daily Meter Reads Export Data Start Date End Date** 10/01/2015 10/31/2015 **Read Interval** Unit

Daily Gallions **Start Data Export** 100%

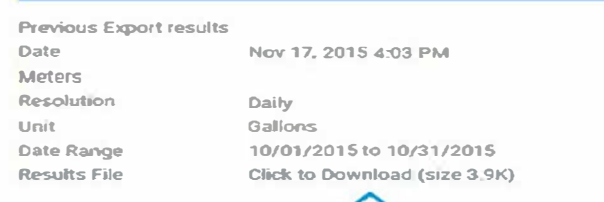

When you export by Daily Meter Reads, it will generate a spreadsheet showing the actual meter reads for the specified time period you designate.

Select Daily Meter Reads. Then enter the Start Date and Fnd Date.

> Select "Start Data Export" to run the report.

**Did You Know?** 

EyeOnWater has an app that is available for Android and Apple users.

Download it from your App Store and sign in to your EyeOnWater account to easily access your usage on the go. You can even register for the first time on the app if you haven't already.

## What are **You** waiting for?

Please note you cannot create a leak alert from the app please use www.eveonwater.com

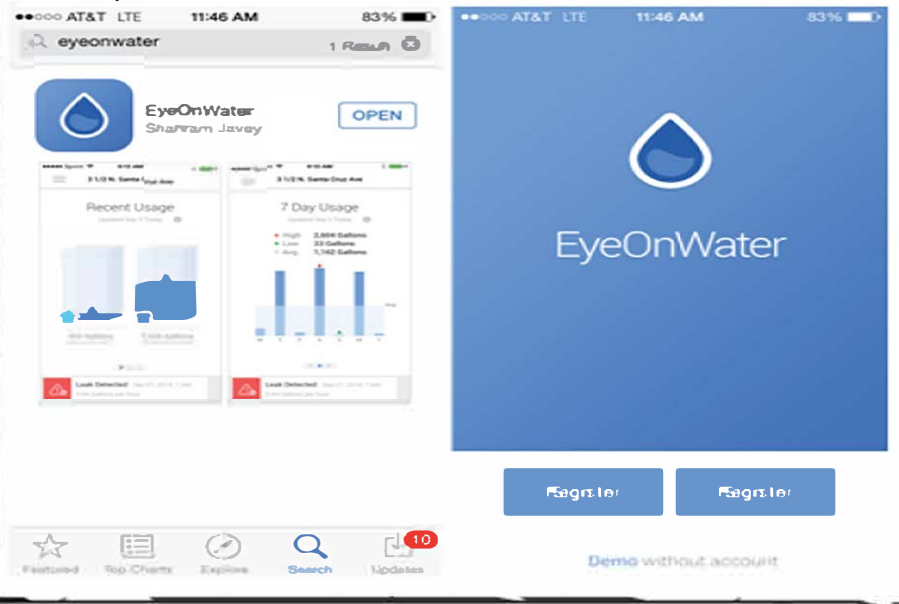

#### **NOTICE ABOUT CONFIDENTIALITY OF CUSTOMER INFORMATION**

Chapter 182 of the Texas Utilities Code as amended in 2021 by House Bill 872 provides that a government-operated utility may not disclose personal information (customer's address, telephone number, and social security number) in a customer's account, or any information related to the volume or units of utility usage or amounts billed or collected for such utility usage, unless the customer elects to allow such information to be disclosed.

The Utilities Code requires the District to provide notice of the customer's right to allow disclosure of his or her information. Therefore, if you wish to allow disclosure of your personal information, please check the box below and return this form to the District.

NOTE: The District is allowed to disclose information in a customer's account record to federal, state or local government officials; to District employees, officials and operations personnel; to consumer reporting agencies; to a contractor or subcontractor approved by and providing services to the District, the state, a political subdivision of the state, or the United States; or to any other provider of utility services.

#### **Authorization to Disclose Customer Information**

PLEASE CHECK BOX IF ALLOWING DISCLOSURE OF PERSONAL INFORMATION

The undersigned customer allows the District to disclose the customer's account information and personal information as identified by Texas Utilities Code.

By:\_\_\_\_\_\_\_\_\_\_\_\_\_\_\_\_\_\_\_\_\_\_\_\_\_\_\_\_\_\_\_\_\_\_\_\_\_\_\_\_\_\_\_\_\_\_\_\_\_\_\_\_\_ \_\_\_\_\_\_\_\_\_\_\_\_\_\_\_\_\_\_\_\_\_\_\_\_\_\_\_\_\_\_\_\_

Signature Date

 $\Box$ 

Printed Name and Address

RETURN THIS FORM TO: Municipal District Services, LLC P.O. Box 1827 Cypress, Texas 77410

 $\mathcal{L}_\text{max}$  , and the set of the set of the set of the set of the set of the set of the set of the set of the set of the set of the set of the set of the set of the set of the set of the set of the set of the set of the

OR SCAN AND EMAIL the signed and completed form to info@mdswater.com